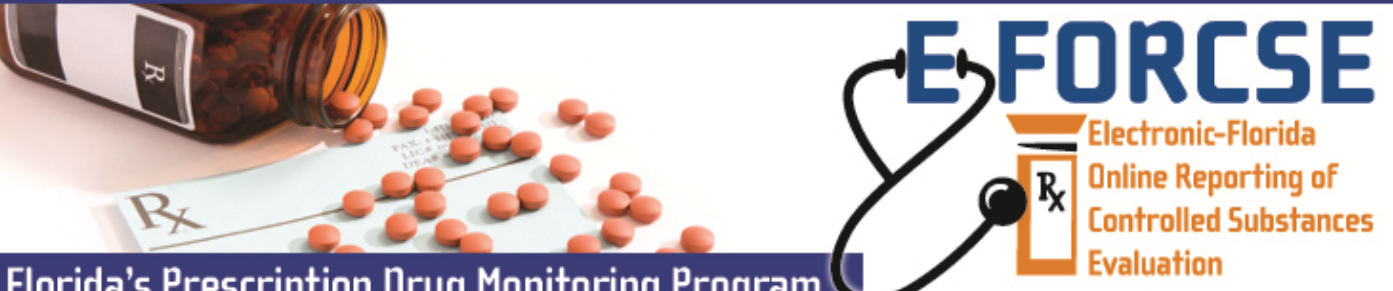

## **Florida's Prescription Drug Monitoring Program**

Agency administrators must link authorized users of the law enforcement agency to their account so that the authorized user may submit investigative report requests during the course or an active investigation, as provided in section  $893.055(7)(c)$ , F.S.

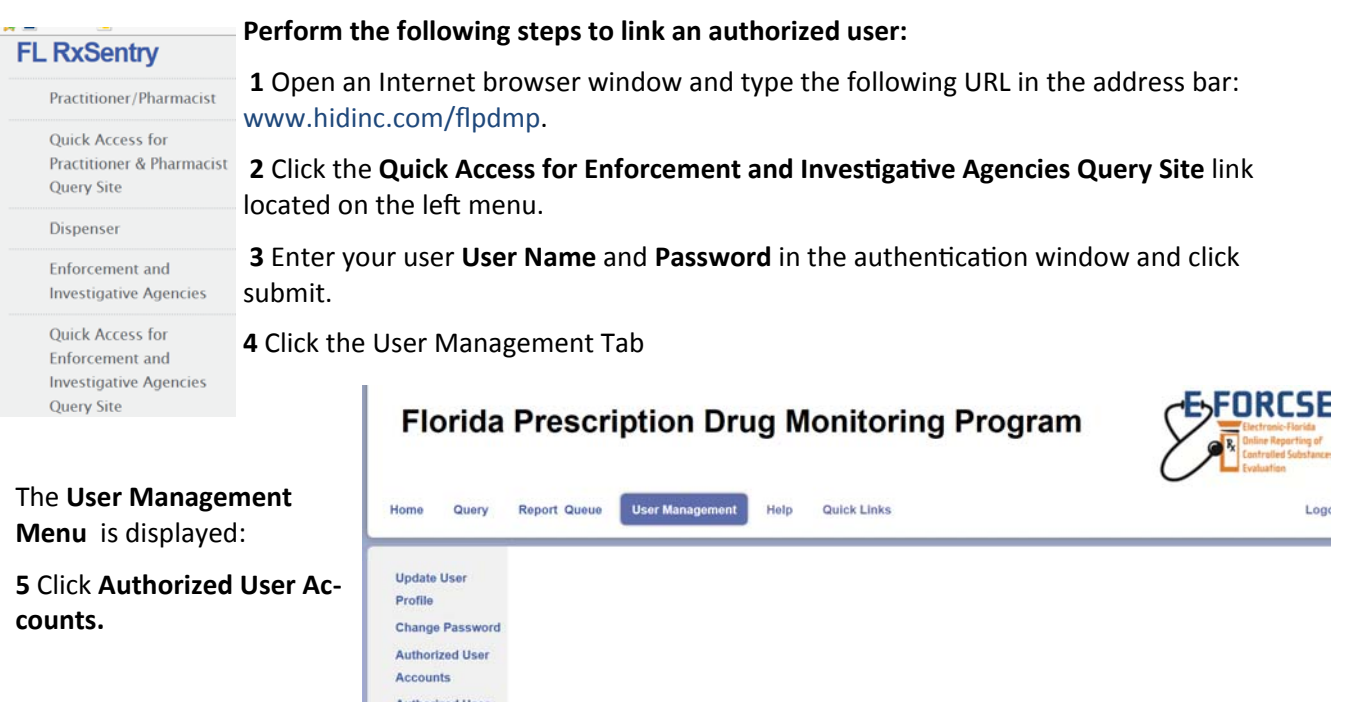

## The **Delegate Linking** window is displayed:

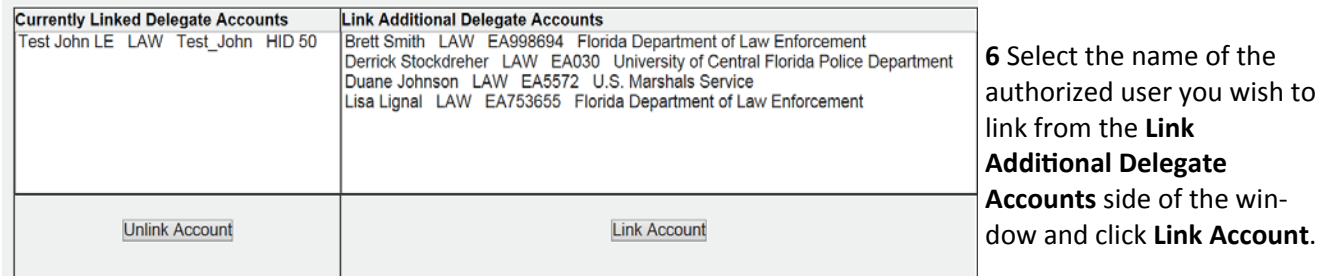

The user will now appear in the **Currently Linked Delegate Accounts** side of the window.

**7** To unlink an authorized user, select the name from the **Currently Linked Delegate Accounts** side of the window and click **Unlink Account**. The user will now appear in the Link Additional Del**egate Accounts** side of the window. Follow the prompts to submit your query to E‐ FORCSE Staff for approval.

**For technical assistance, please contact our PDMP Help Desk at (877) 719‐3120.**

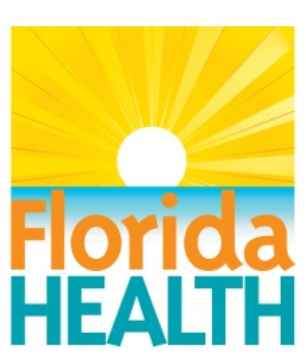

**For more informaƟon visit www.e‐forcse.com**